# Compra y Paga 2018

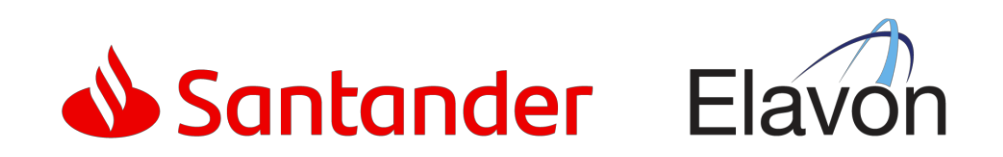

## Nuestra solución

**Compra y Paga** es tu generador de ligas desde la TPV que te brinda la posibilidad de recibir pagos con tarjeta de crédito o débito desde cualquier dispositivo móvil. Recibirás pagos en línea, sin la necesidad de tener una página web.

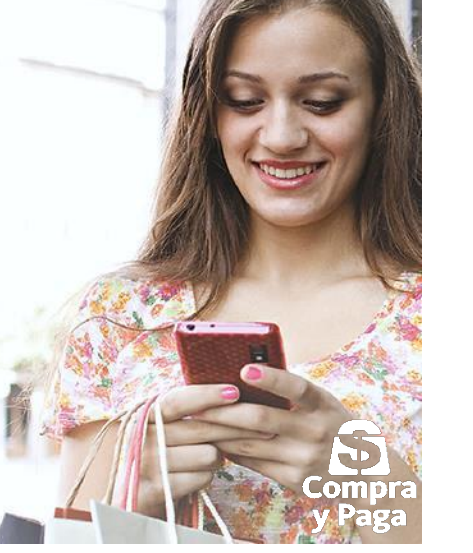

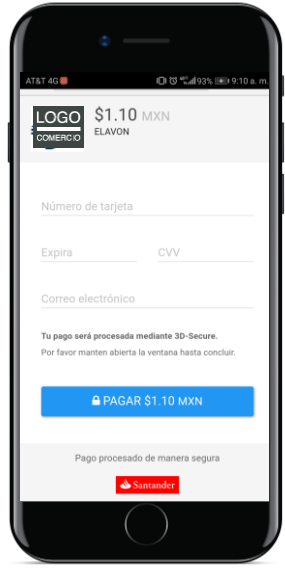

**Compra y paga** está dirigido a comercios con entrega a domicilio, entrega sobre pedido (directa en el punto de venta o por mensajería), entrega electrónica o pago de servicios.

## **Beneficios**

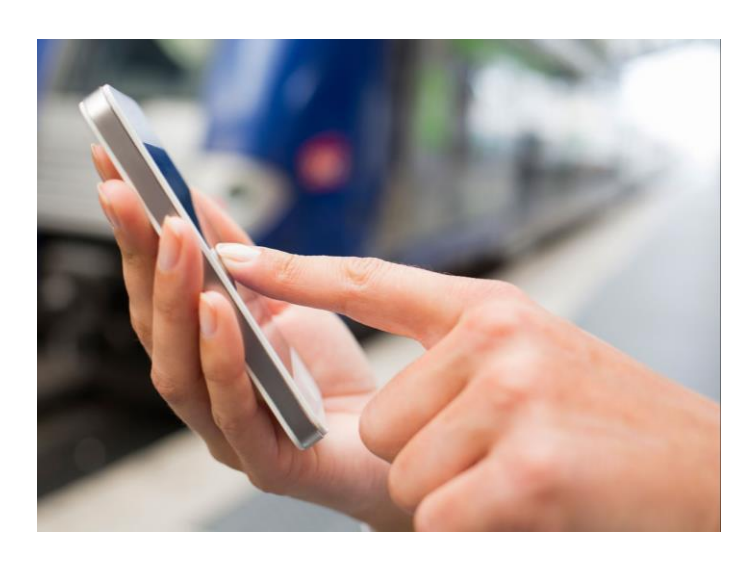

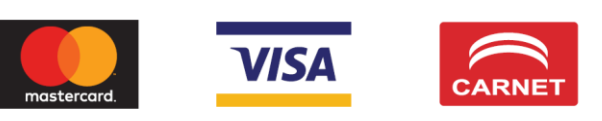

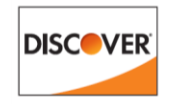

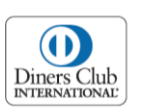

Aceptación de tarjetas

- 9 **Incremento en sus ventas**, habilitando un nuevo canal hacia sus clientes, en el cual podrán adquirir sus productos y/o servicios, con una **herramienta confiable**.
- $\checkmark$  Disponibilidad 24/7 los 365 días del año.
- $\checkmark$  Altos niveles de seguridad para el Comercio y sus clientes, con procesos que minimizan la posibilidad de fraude por la recepción de tarjetas.

## ¿Cómo funciona?

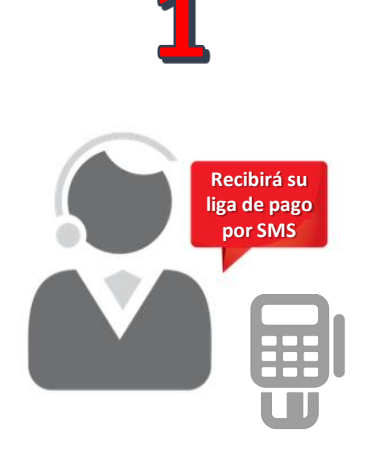

El cliente se comunica al comercio vía telefónica/ redes sociales y realiza supedido.

**El comercio genera una liga de pago desde la terminal.**

 $\mathbf{Z}$ 

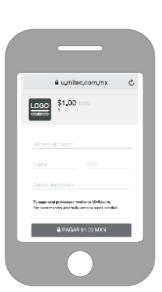

El cliente recibirá su **liga de pago a través de un SMS**.

Al darle click le direccionará a un formulario de pago para **iniciar el pago de su producto o servicio.**

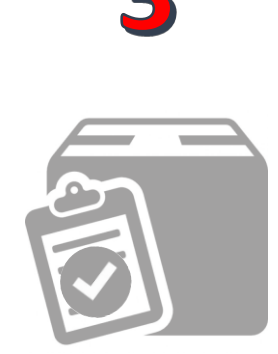

El comercio y el tarjetahabiente reciben la confirmación de pago ensucorreoelectrónico.

**El comercio entrega su producto o servicio al cliente.**

# ¿Cómo funciona? **¿Cómo funciona?**

### **Menú en la TPV**

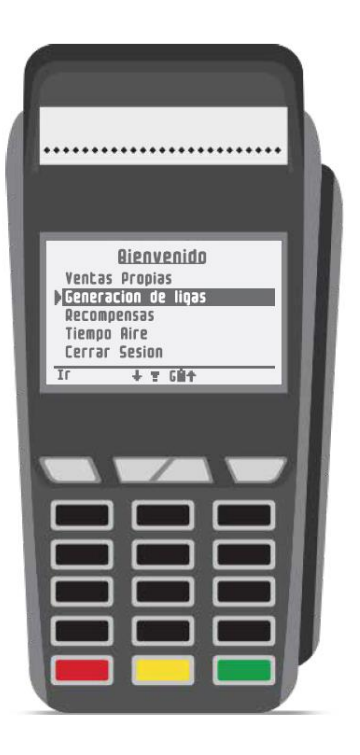

**1.** Selecciona **<Generación de ligas>**

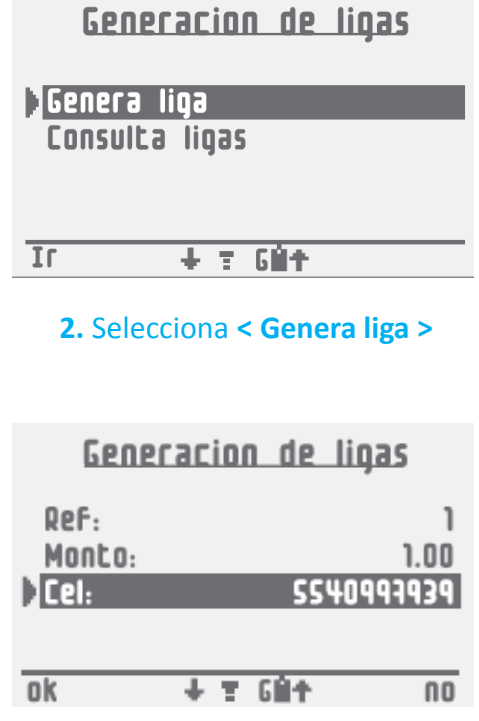

**3.** Ingresa el **< número celular >**  del cliente.

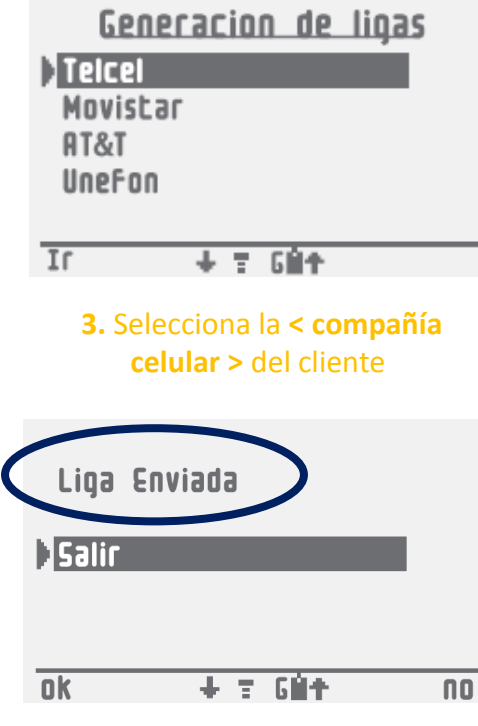

**4.** Selecciona **< salir >** 

# ¿Cómo funciona? **¿Cómo funciona?**

### **Menú para el Cliente**

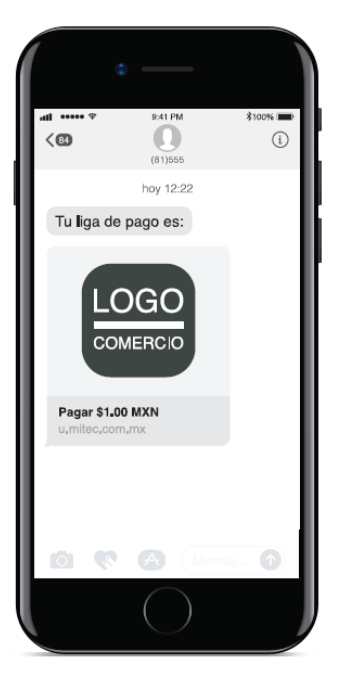

El cliente **recibirá un SMS** en el celular proporcionado, con el código de pago y la liga para realizar el pago.

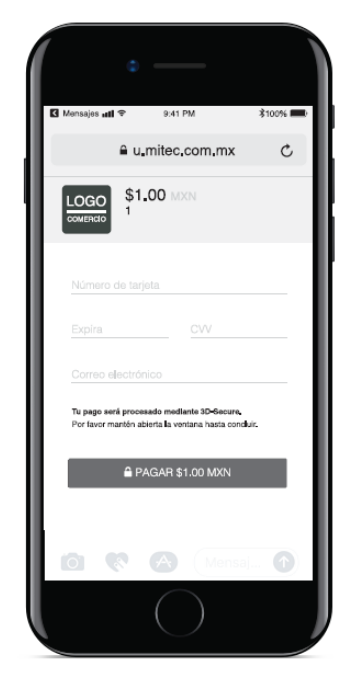

Una vez recibido **lo re direccionará a una plataforma segura de pagos**, en donde tendrá que ingresar los datos de su tarjeta.

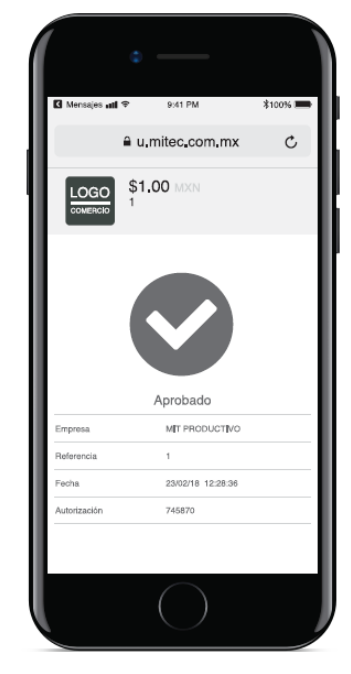

Al momento de realizar el **pago exitosamente, el cliente y el comercio recibirán un correo electrónico** con la notificación el pago.

## Requerimientos

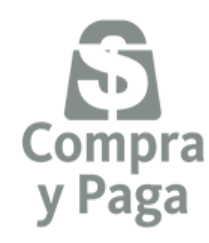

Esnecesario quetu comercio y tus clientes cumplan con lassiguientes características:

- Tener acceso a internet a través de cualquier dispositivo móvil.
- El administrador del correo electrónico de tu comercio debe tener acceso inmediato y continuo para recibir las confirmaciones de pago y así enviar el producto  $y/a$  servicio oportunamente.
- Tus clientes deben proporcionar su número celular a tu comercio.
- Tus clientes deben contar con correo electrónico, ya que, por este medio, recibirán su comprobante de pago.

# Soluciones Inteligentes

**Soluciones Inteligentes** Cuentas con una gama de soluciones inteligentes, como complemento para tu negocio:

### **Portal Inteligente de Información a Comercios (Merchant Connect**

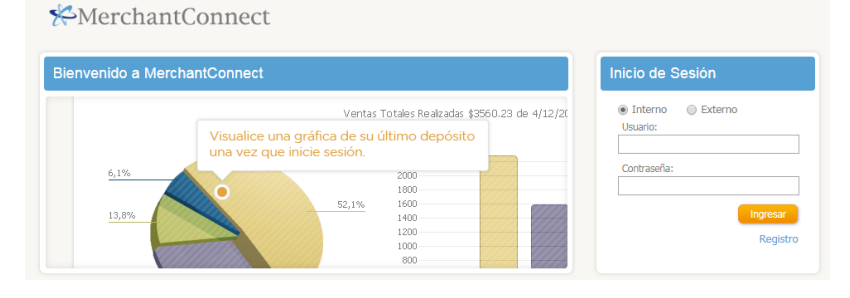

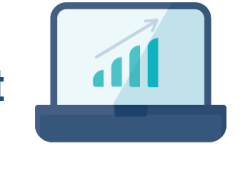

Es una herramienta que te ofrece la facilidad de obtener diferentes tipos de reportes a través de internet de las ventas realizadas por cualquier medio de aceptación: Ventas con tarjeta presente, Cargos Periódicos, Comercio electrónico, Ventas por Internet, entre otros.

### **Administrador de Cargos No Reconocidos por el TH (e-gestor)**

Es un sistema que facilita el intercambio de información entre el Banco y tu comercio de las solicitudes realizadas por los Emisores de las tarjetas tales como: Peticiones de Pagarés y Notificaciones de Contracargos.

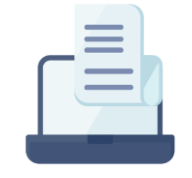

## Soluciones Inteligentes

### **FacturaElectrónica**

Mediante este servicio puedes emitir facturas fiscales apegadas a los lineamientos establecidos por el SAT,ya sea el pago con tarjetas bancarias o en efectivo, es una aplicación sencilla y fácil de usar.

### Almacenamiento Extendido

#### **Almacenamiento extendido**

Facilita a los comercios que requieren realizar afectaciones adicionales (devolución, checkout) a una transacciónde hasta unaño de antigüedad.

# ¿Cómo lo contrato?

**IMPORTANTE:** El producto aplica para todos los giros, sin embargo la aprobación del mismo dependerá del análisis y evaluación del área de riesgos. Por tratarse de una operativa especial (tarjeta no presente) se deberán presentar los requisitos para Fianza de Alto Riesgo.

#### **Requisitos:**

- 1. Contar con una cuenta de cheques en Santander.
- 2. Copia de Identificación oficial vigente del Representante legal.
- 3. Entregar copia del Alta en Hacienda reciente (anual, 2 semestrales, 4 trimestrales (Si es persona física).
- 4. Contratode Afiliación Completo BESP-224(18 hojas)
- 5. AFI 020 Contrato de Afianzamiento Múltiple CHUBB (**\*nota**: el cuestionario de autorización deberá ser llenado por cada una de las entidades que intervienen en el trámite; es decir, el fiado y cada uno de los obligados solidarios en caso de que hayan).
- 6. Currículum de la Entidada Afiliar
- 7. Estados Financieros **(BALANCE GENERAL Y ESTADO DE RESULTADOS)** NO Mayores a tres meses firmados por el Representante Legal y Contador de la Empresa (Ambos EEFF) \*SE DEBEN ENVIAR CON LA SIGUIENTE LEYENDA\* **"Bajo protesta de decir verdad, manifiesto que las** cifras contenidas en este estado financiero son veraces y contienen toda la información referente a la situación financiera y/o los resultados de la empresa y afirmo que soy (somos) legalmente responsable (s) de la autenticidad y veracidad de las mismas, asumiendo asimismo, todo tipo de responsabilidad derivada de cualquier declaración en falso sobre las mismas.".

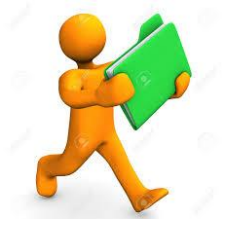

## ¿Cómo lo contrato?

8. Acta Constitutiva COMPLETA y LEGIBLE consellodel Registro Públicode la propiedad**"NO" Dictamen Jurídico**

9. Identificación oficial

a) Fiado en caso de persona física

b) Representantelegal (odelos representanteslegales)encasode Persona Moral

c) De cada una de las personas que intervengan como obligados solidarios

d) Del contador que elabora los estados financieros.

10. Céduladel Contador Público

11. Declaraciónanual más reciente

12. Copia del RFC

13. Comprobante de Domicilio actual, vigencia NO mayor a tres meses, a nombre de la Razón Social (si es Persona Moral) y en caso de ser (PersonaFísica)enviarcomprobantea nombredela personafísica.

14. Si setratadeunbieninmueble**(deberásoportar el valor 4 a 1 el monto de fianza).**

Los documentosa anexarson:

a) Escritura del bien inmueble libre de gravamen

b) CopiadeIdentificación Oficialdelpropietario**(en caso de sercasado deberáanexaridentificación oficial delcónyuge)**

c) Copia del predial

d) Acta de matrimonio

e) Comprobantede domiciliodelbieninmueble.

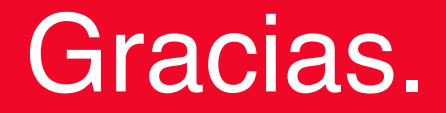

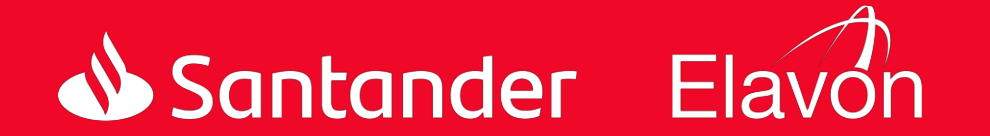